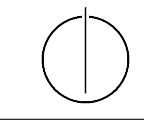

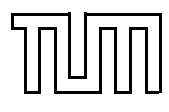

# Übung zur Vorlesung Einführung in die Informatik 2 für Ingenieure (MSE) Christoph Anneser (anneser@in.tum.de) <http://db.in.tum.de/teaching/ss22/ei2/>

#### Blatt Nr. 9

Dieses Blatt wird am Montag, den 4. Juli 2022 besprochen.

Tool zum Üben der relationalen Algebra: <https://tools.db.in.tum.de/ira/>. SQL-Schnittstelle: <http://hyper-db.de/interface.html>.

#### Aufgabe 1: Relationenalgebra I

Formulieren Sie die folgenden Anfragen auf dem Universitätsschema in Relationenalgebra:

- (a) Geben Sie alle Vorlesungen an, die der Student Xenokrates gehört hat.
- (b) Geben Sie die Titel der direkten Voraussetzungen für die Vorlesung Wissenschaftstheorie an.
- (c) Geben Sie Paare von Studenten(-Namen) an, die sich aus der Vorlesung Grundzüge kennen.

## Aufgabe 2: SQL I

Formulieren Sie folgende Anfragen auf dem Universitätsschema in SQL:

Finden Sie die Studenten, die Vorlesungen hören, die auch Fichte hört.

## Aufgabe 3: SQL II

Formulieren Sie folgende Anfragen auf dem Universitätsschema in SQL:

- (a) Finden Sie die Studenten, die Sokrates aus Vorlesung(en) kennen.
- (b) Finden Sie die Assistenten von Professoren, die den Studenten Fichte unterrichtet haben z.B. als potentielle Betreuer seiner Diplomarbeit.
- (c) Geben Sie die Namen der Professoren an, die Xenokrates aus Vorlesungen kennt.
- (d) Welche Vorlesungen werden von Studenten im Grundstudium (1.-4. Semester) gehört? Geben Sie die Titel dieser Vorlesungen an.

#### Aufgabe 4: SQL III – DML

Formulieren Sie folgende Anfrage auf dem Universitätsschema in SQL:

Alle Studenten müssen ab sofort alle Vorlesungen von Sokrates hören. Formulieren Sie einen SQL-Befehl (insert statement), der diese Operation ausführt.

# Aufgabe 5: Lokales DBMS  $\text{S}$  [Optional, aber empfohlen!]

Installieren Sie sich lokal ihr eigenes Postgres-Datenbanksystem. Richten Sie sich im ersten Schritt eine eigene Datenbank via Command Line ein. Verbinden Sie sich dann mit einer Integrierten Entwicklunsumgebung (z.B. DataGrip) mit ihrem Datenbankserver. Beachten Sie hierzu das Zusatzblatt auf der Vorlesungswebsite.